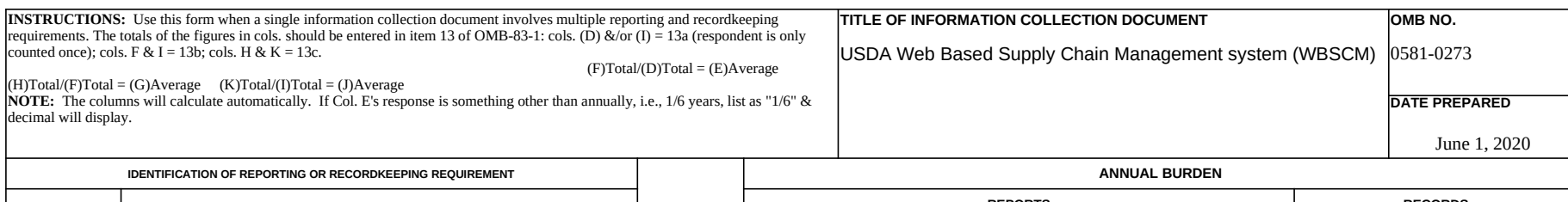

**REPRODUCE LOCALLY.** *Include form number and date on all reproductions.* **SUMMARY OF INFORMATION COLLECTION** Page 1 of 2

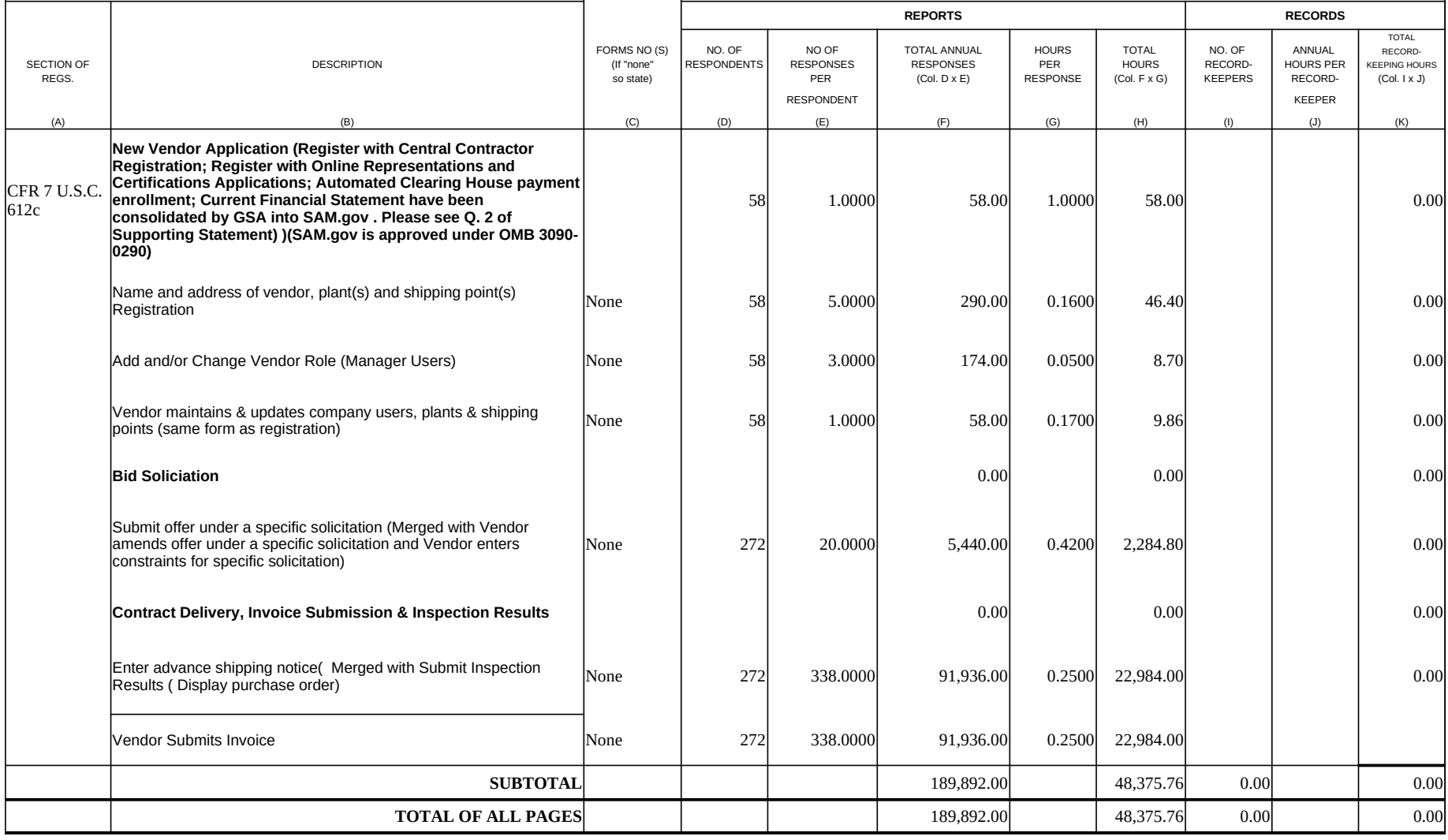

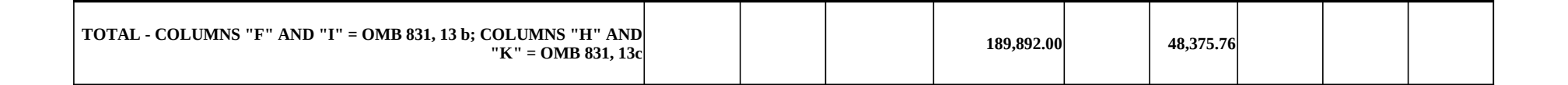